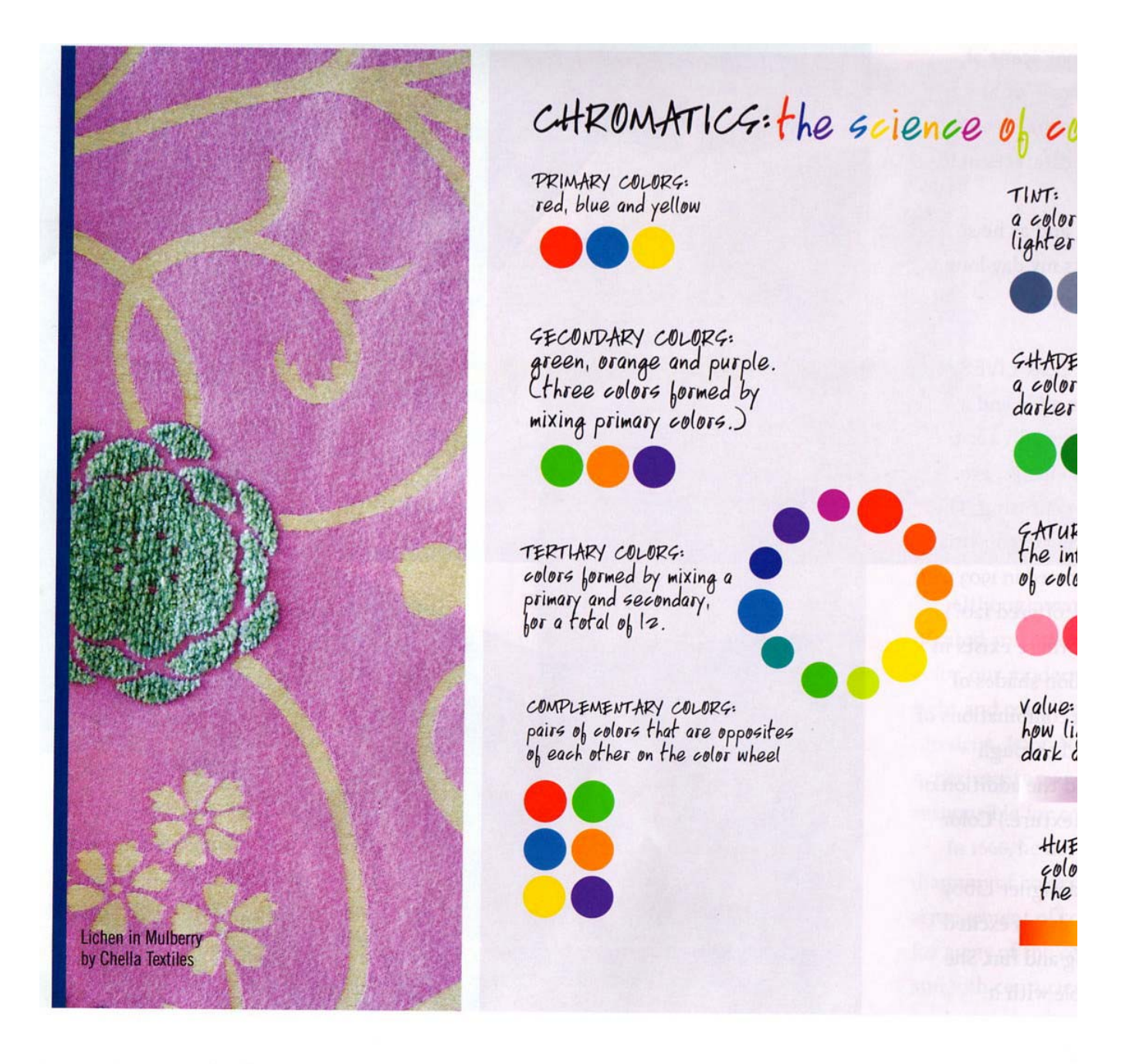

 $n$  | june 2007